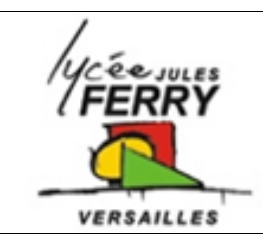

## **Transmission de l'information**

## **Appareil photo sur un drone TD**

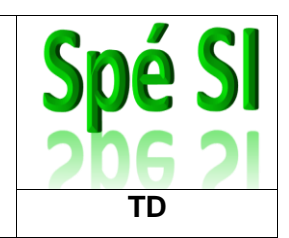

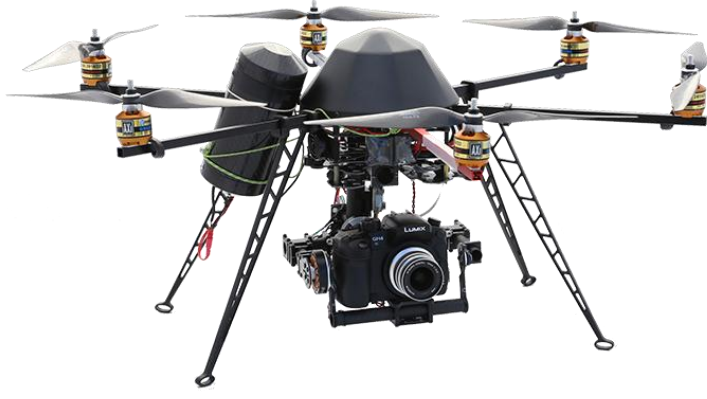

Dans la lutte contre les incendies de forêts, on utilise des drones équipés d'un appareil photo et/ou d'une caméra thermique.

Le drone envoie au centre de commandement des photos aériennes qui, une fois assemblées, permettent de construire un maillage en temps

réel de la zone d'intervention. Cette solution permet d'avoir une vision globale de la situation qui peut être partagée par les décideurs des interventions.

L'objectif de cette étude est de vérifier que la technologie utilisée permet l'envoi des photos dans un temps suffisamment court pour réaliser le maillage de la zone au rythme **d'une image toutes les cinq secondes**.

L'appareil photographique installé sur le drone permet de réaliser des photos d'une définition de 14 Mpixels. 1 pixel est codé en RVB (rouge, vert, bleu) sur 3 octets (1 octet pour coder l'intensité en rouge, 1 octet pour l'intensité en vert et 1 octet pour l'intensité en bleu).

**Q1** : **Calculer** le poids d'une photo en octets puis en Mo.

L'image est compressée par l'appareil photo au format jpeg afin d'en diminuer le poids. Un taux de compression de 1 / 20 permet de ne pas avoir de perte notable de qualité.

**Q2** : **Déterminer** le poids de la photo au format jpeg en octets et en Mo

Le Wimax (IEE 802.16) est le standard de communication sans fil utilisé pour la transmission des images entre le drone et le poste de commandement.

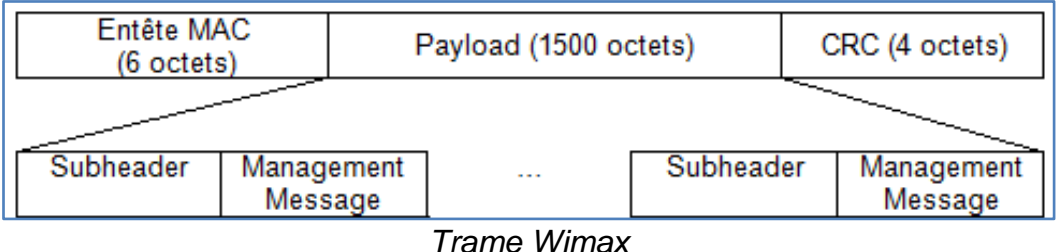

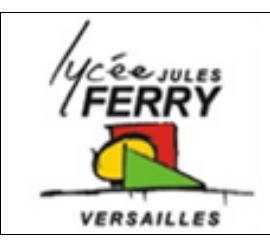

**Transmission de l'information**

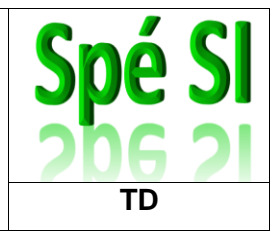

## **Appareil photo sur un drone**

À l'image compressée sont jointes des données (localisation GPS, date, heure). Le poids total des informations à transmettre est alors de 2,5 $\cdot$ 10<sup>6</sup> octets. Le fichier étant trop lourd pour être envoyé d'un seul bloc, les données sont découpées pour s'insérer dans une trame Wimax. La portion des données représente 95 % du Payload de la trame.

**Q3** : **Calculer** le nombre de trames nécessaires à l'envoi de l'image. **Déterminer** alors le nombre total d'octets transférés par toutes les trames.

A la réception des données au centre de commandement, l'ordinateur va recomposer l'image dont les trames peuvent être arrivées dans le désordre. Pour faire ceci, il va notamment utiliser l'adresse MAC de l'émetteur comprise dans l'entête de chaque trame. Dans notre cas, l'adresse MAC de cette carte Wimax en binaire est MSB 0000 0000 0001 1001 0100 1011 0101 0011 1000 1110 0001 1110 LSB

**Q4** : **Déterminer** le nombre d'octets nécessaires pour coder cette adresse. Les adresses Mac sont souvent exprimées en hexadécimal. Le O.U.I. (Organizationnelly Unique Identifier) comprend les 3 octets de poids forts de l'adresse MAC (en hexadécimal) et permet d'identifier chaque constructeur de carte réseau.

**Traduire** le début de l'adresse MAC en hexadécimal, puis **déterminer** à l'aide de la liste ci-jointe le constructeur de la carte Wimax et le débit de communication de la carte.

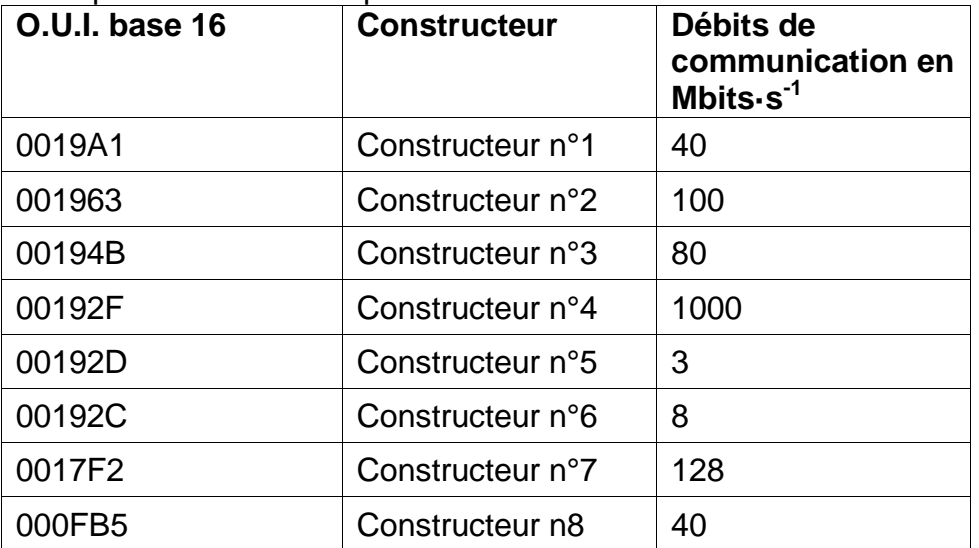

Liste partielle des correspondances @MAC constructeurs

Pour la suite, nous prendrons une vitesse moyenne de transmission des données de 5 Mo·s<sup>-1</sup>et nous considérerons que l'ensemble des trames pour une image pèse 3 Mo.

**Q5** : **Déterminer l**e temps nécessaire pour envoyer une image. **Calculer** le nombre d'images que la carte pourrait transmettre par minute. Conclure.